#### **Lesson 14 Tables**

#### **Overview**

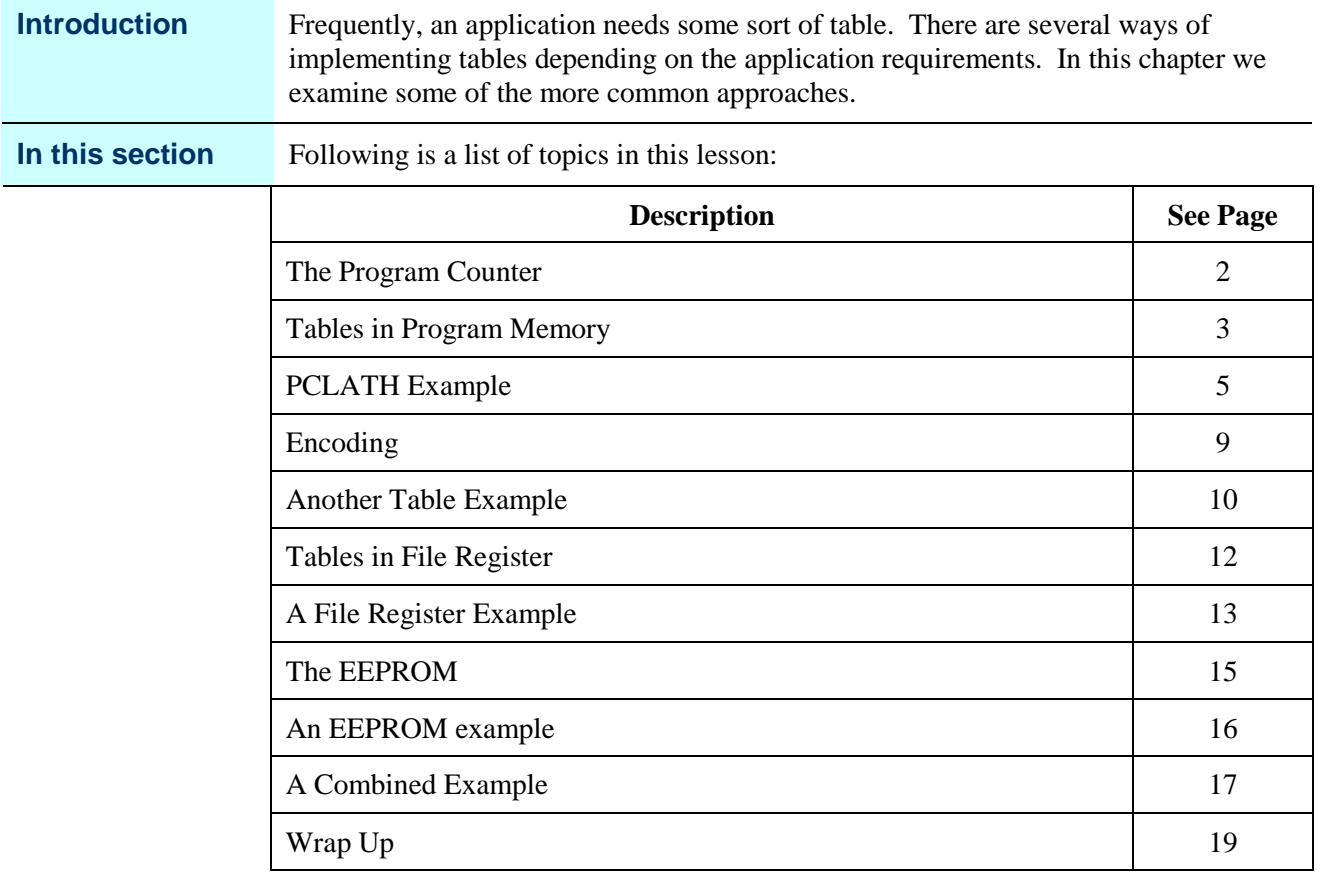

### **The Program Counter**

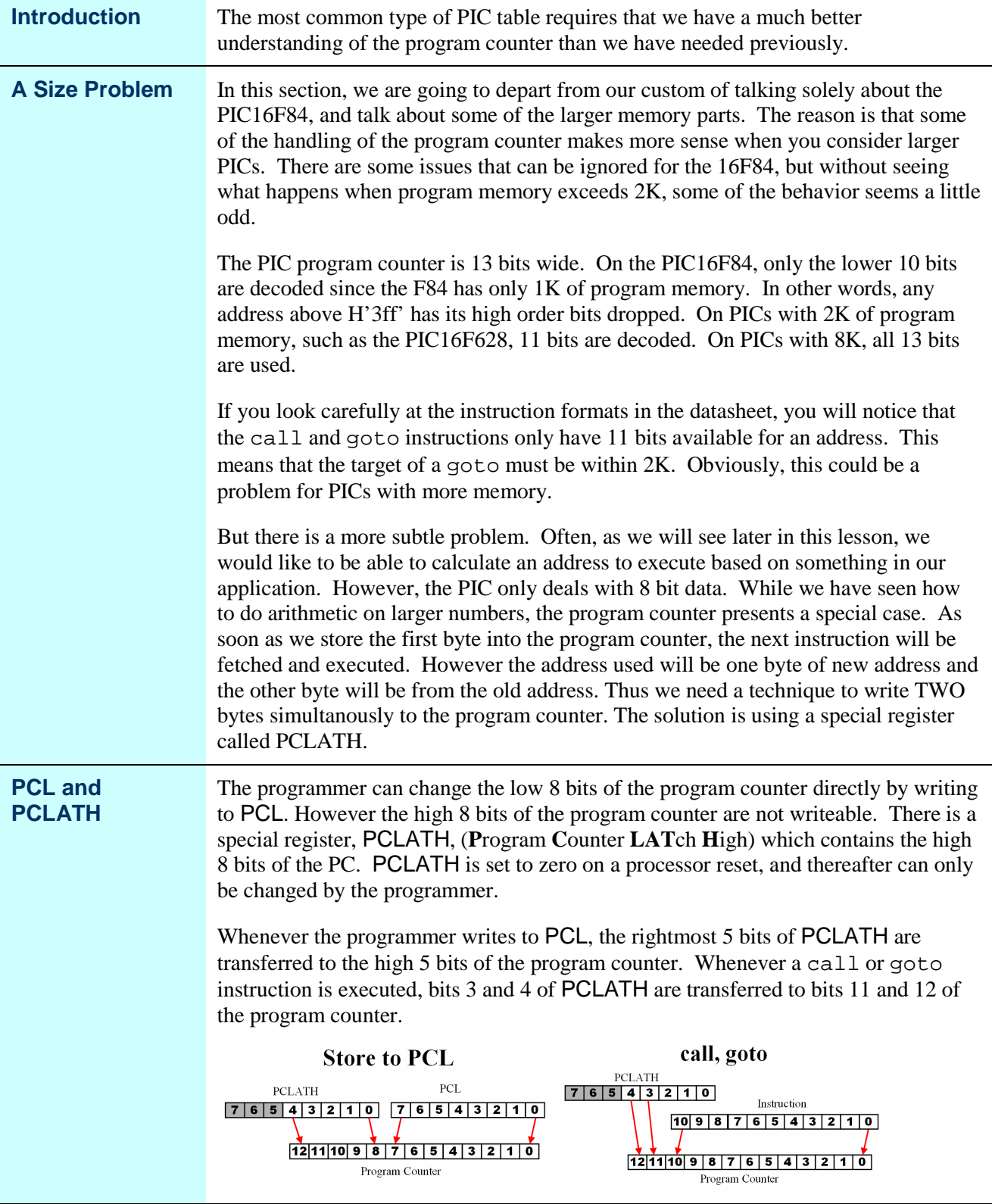

## **Tables in Program Memory**

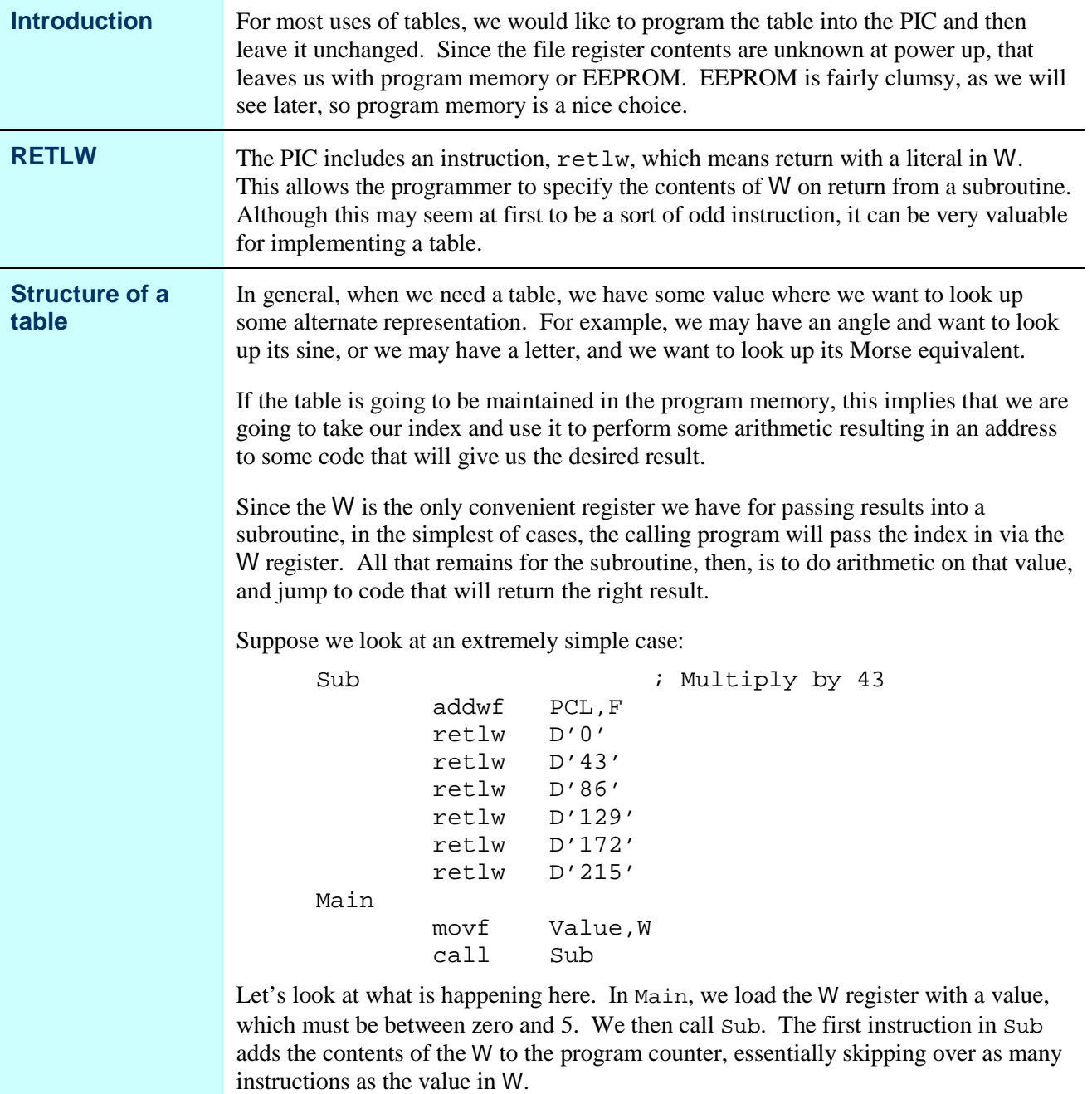

## **Tables in Program Memory,** Continued

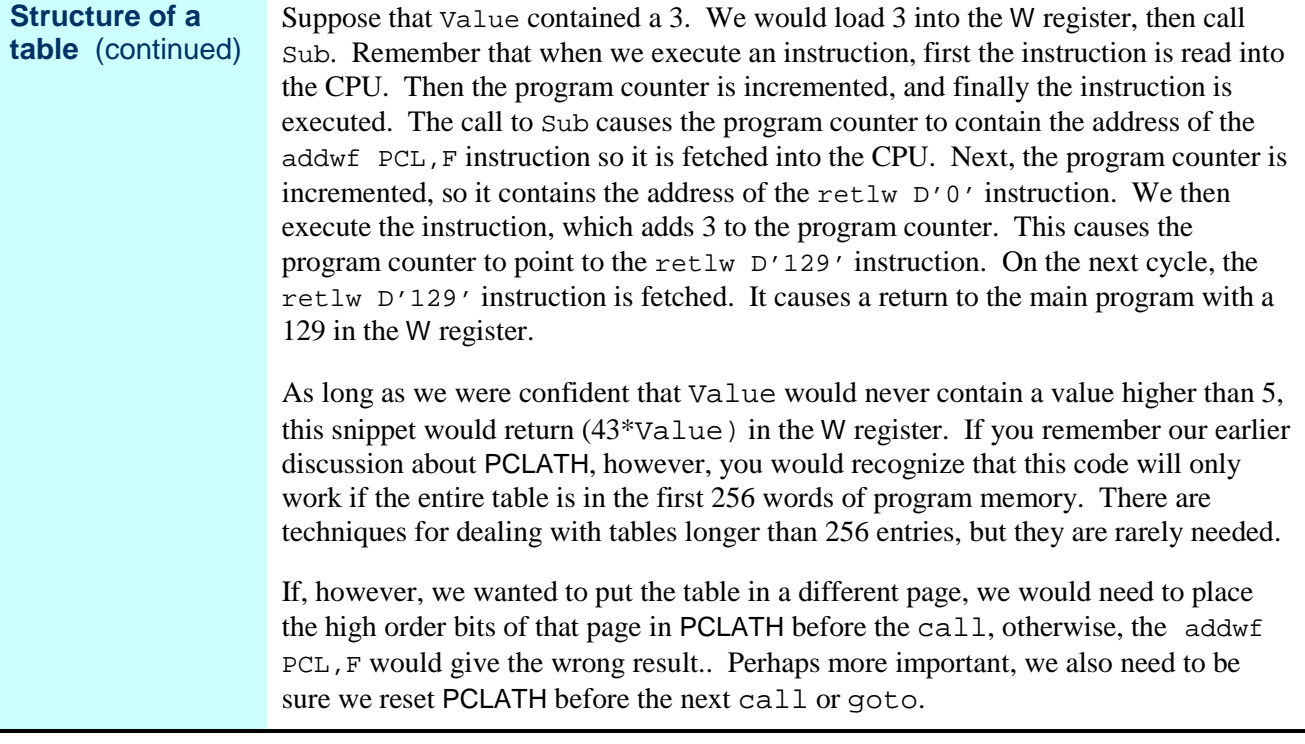

### **PCLATH Example**

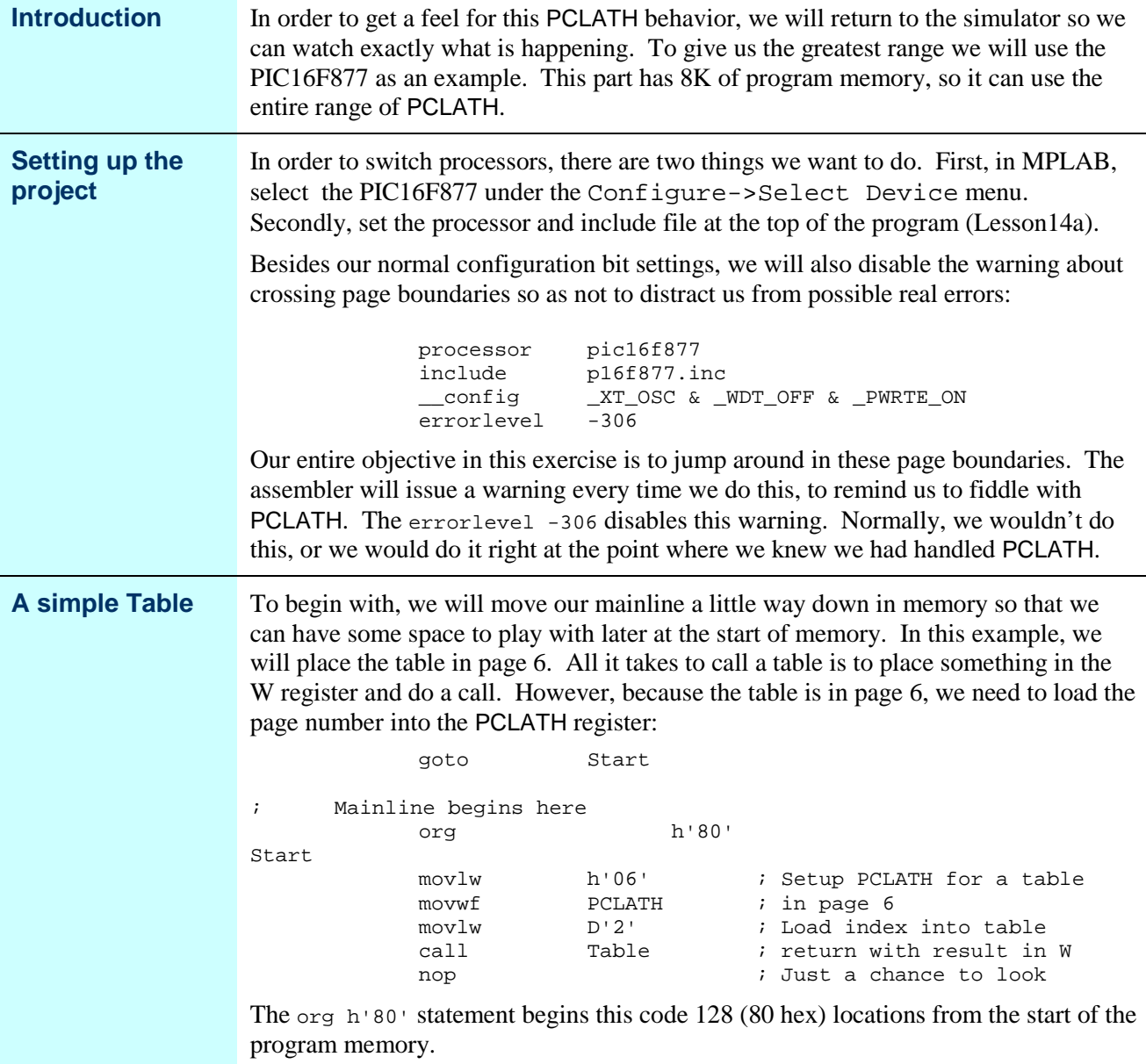

## **PCLATH Example,** Continued

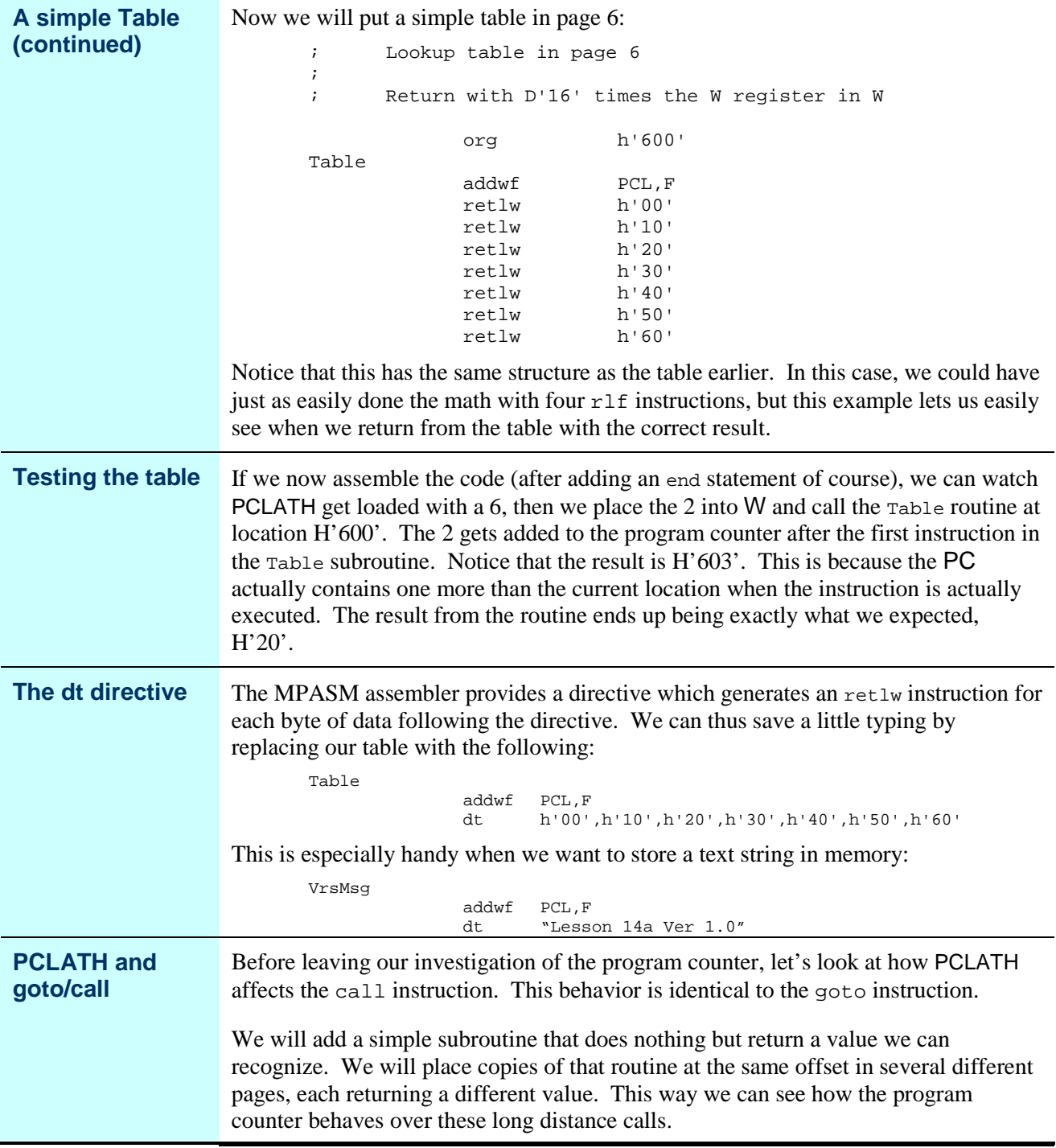

### **PCLATH Example,** Continued

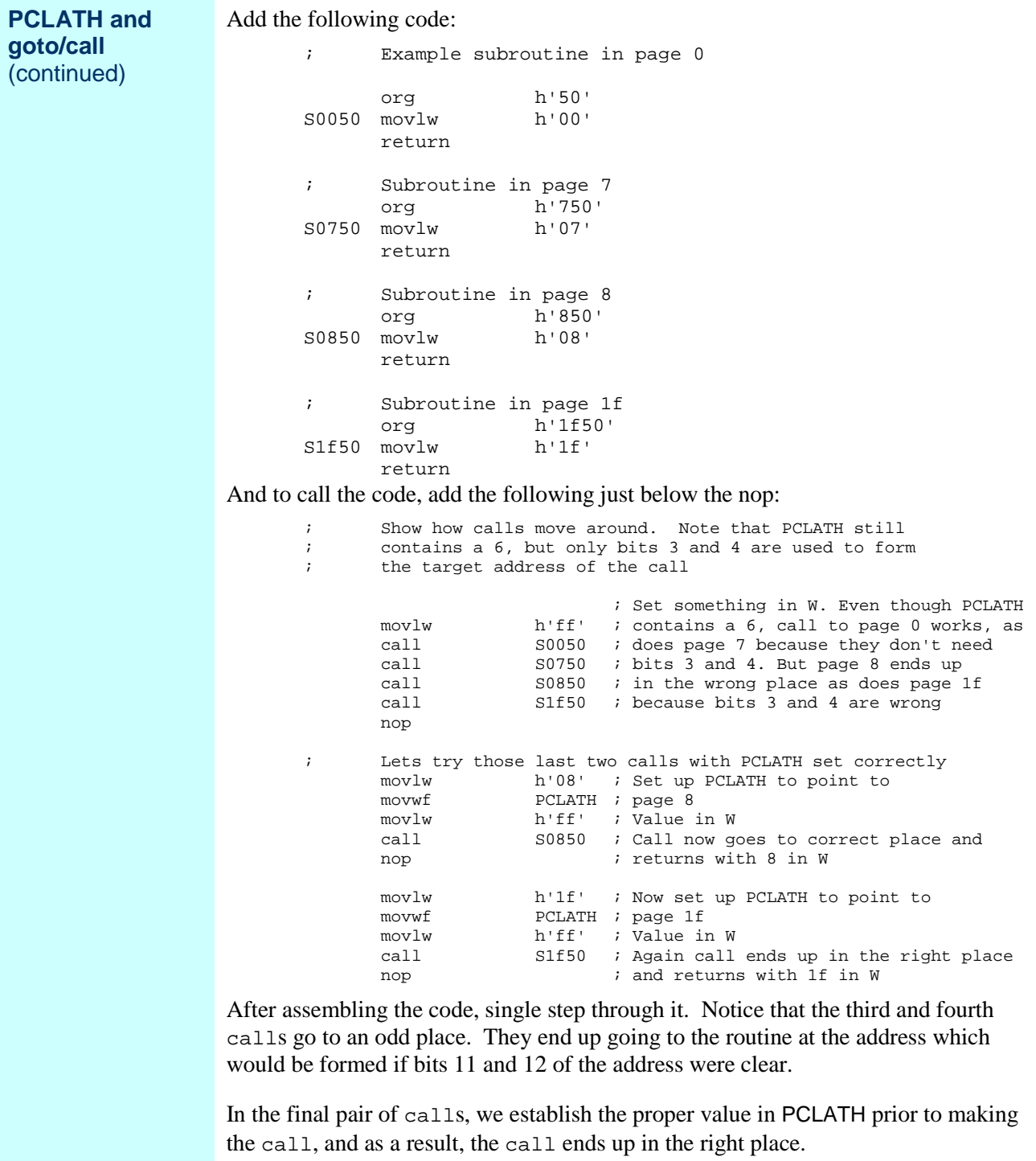

## **PCLATH Example,** Continued

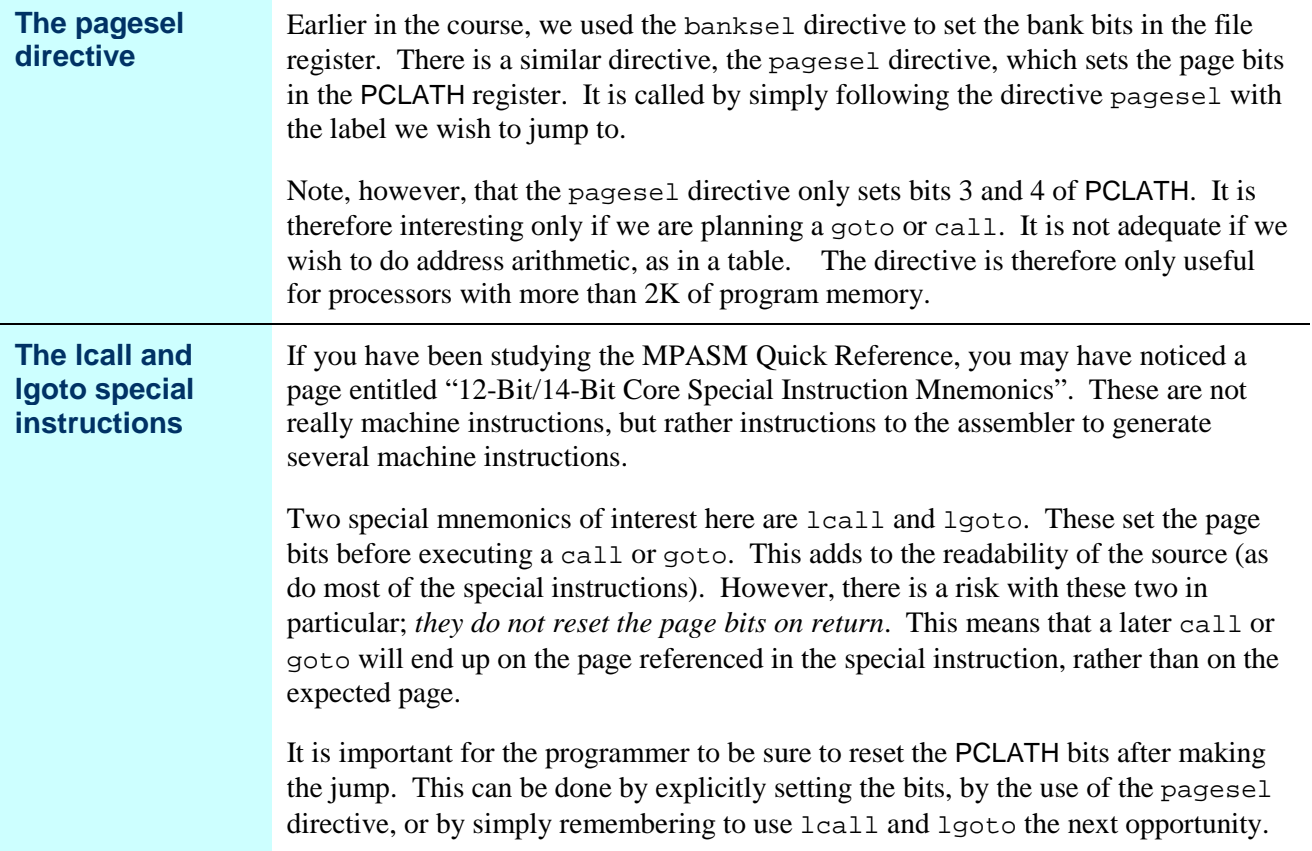

## **Encoding**

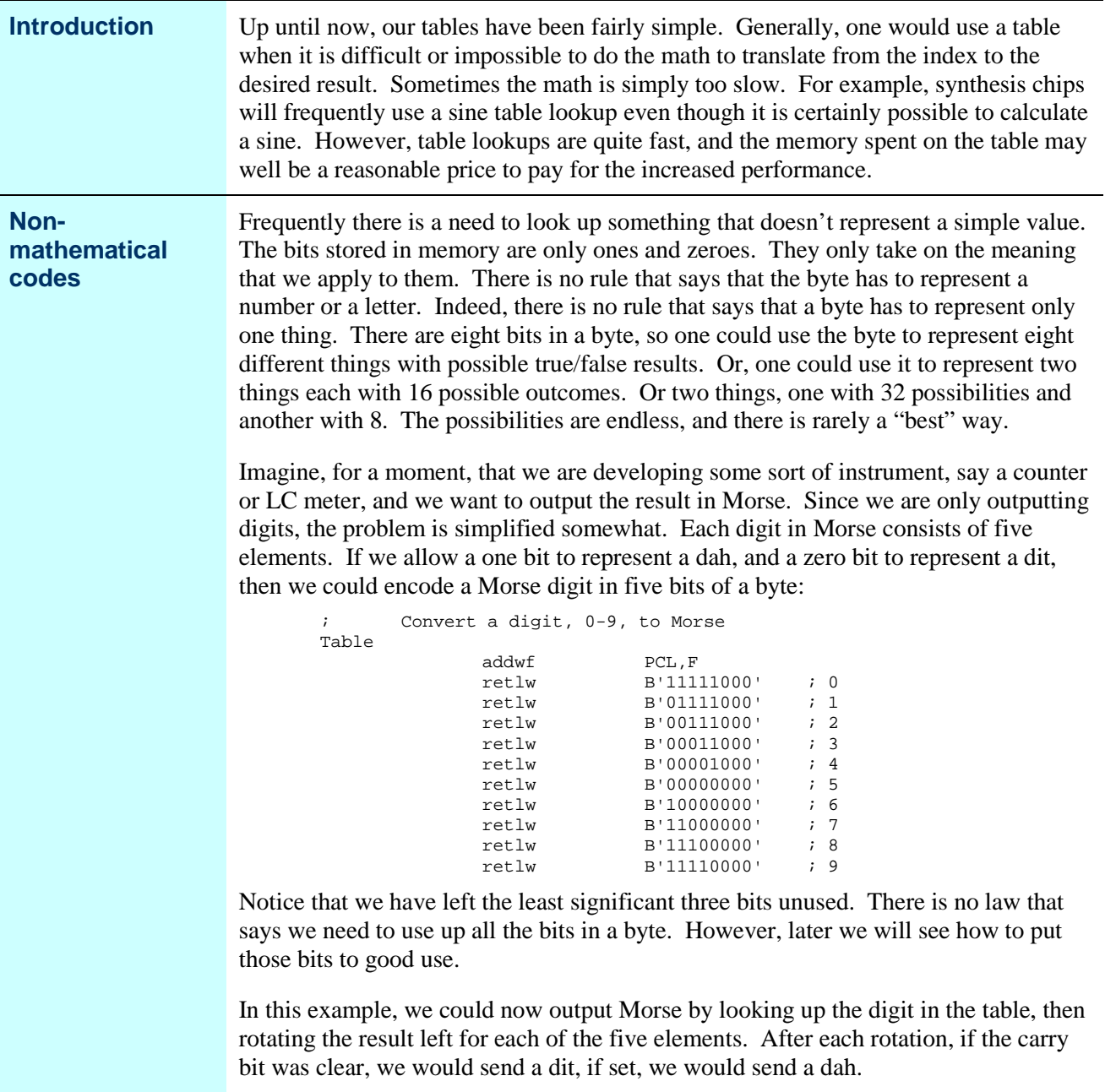

### **Another Table Example**

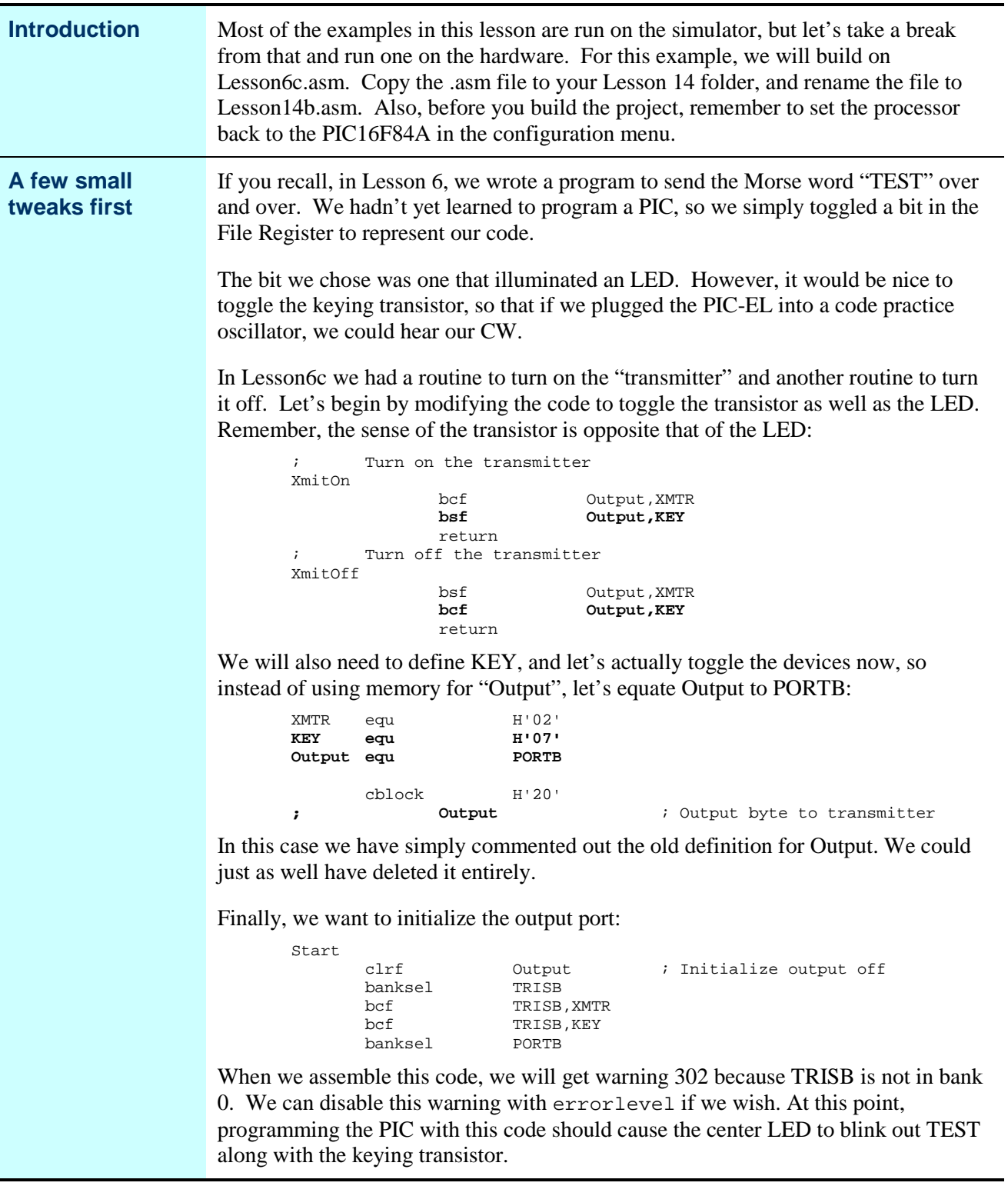

### **Another Table Example,** Continued

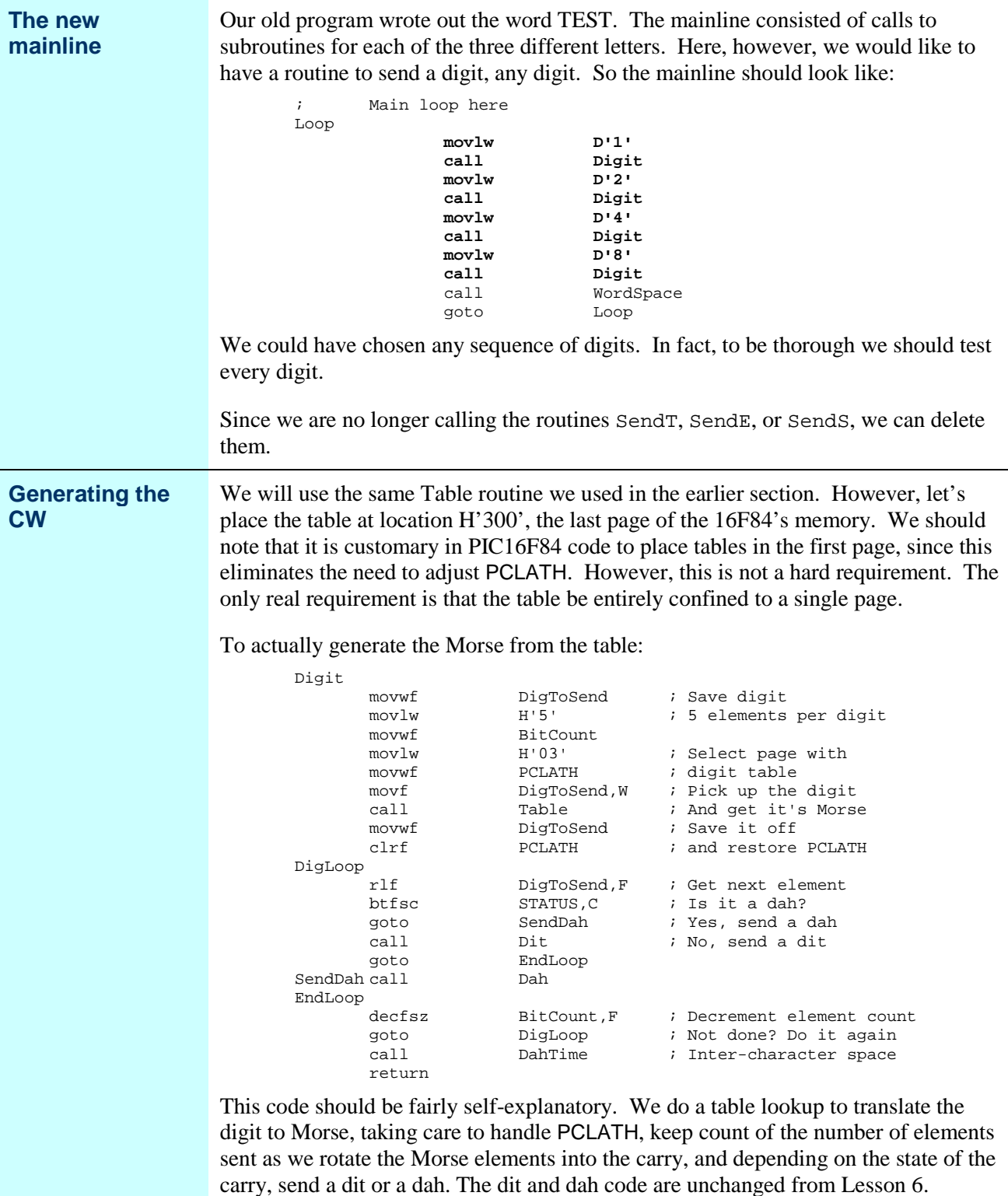

### **Tables in File Register**

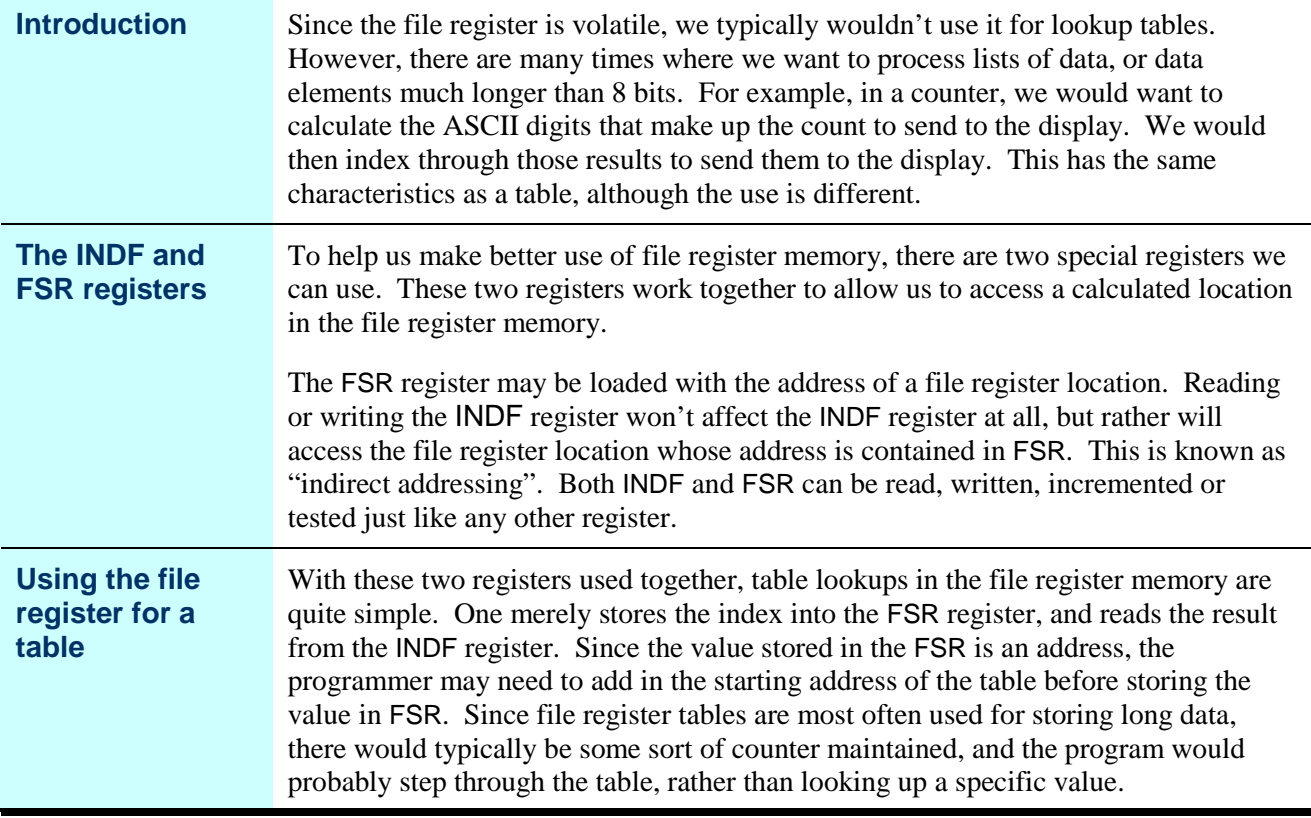

# **A File Register Example**

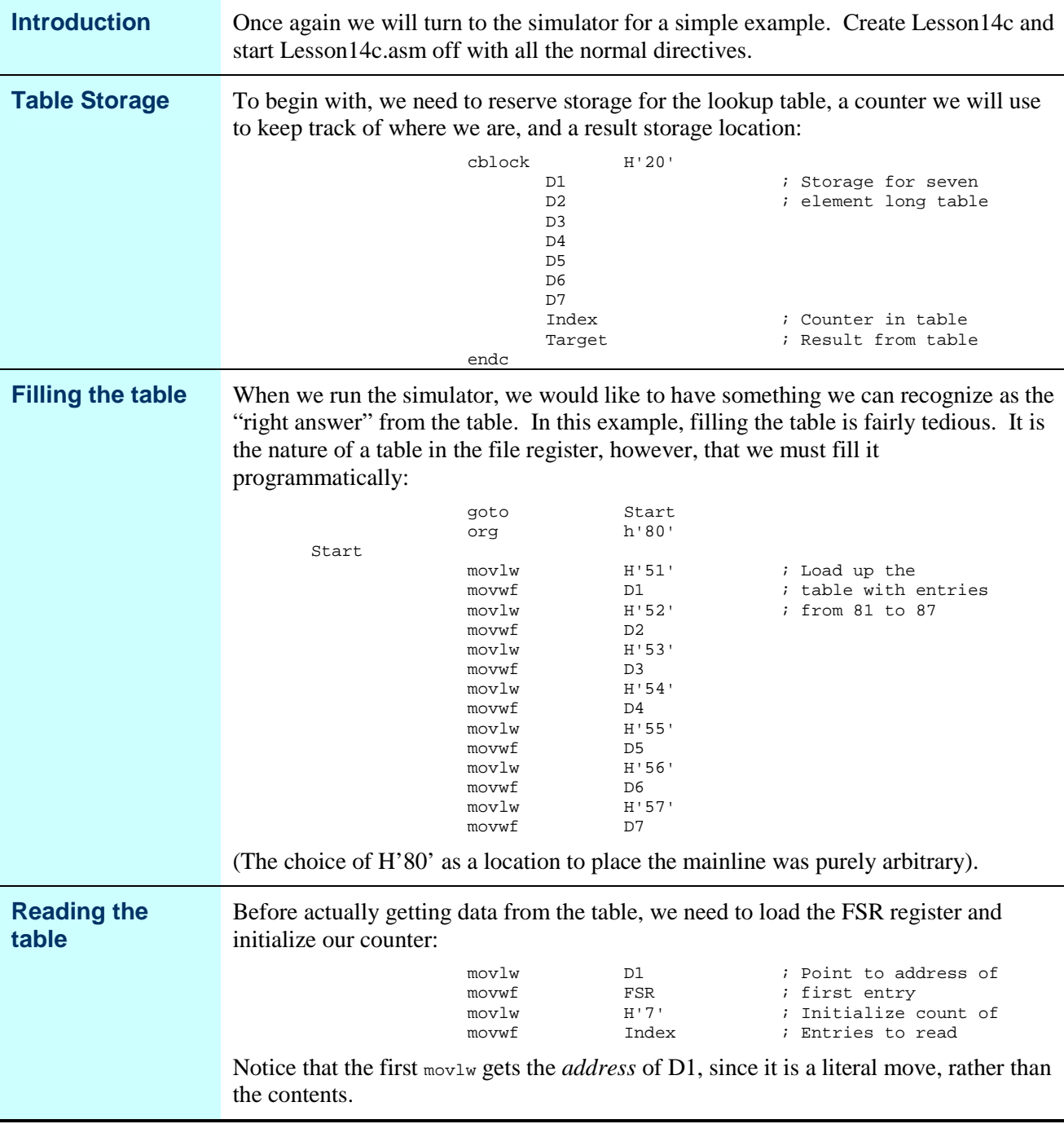

## **A File Register Example,** Continued

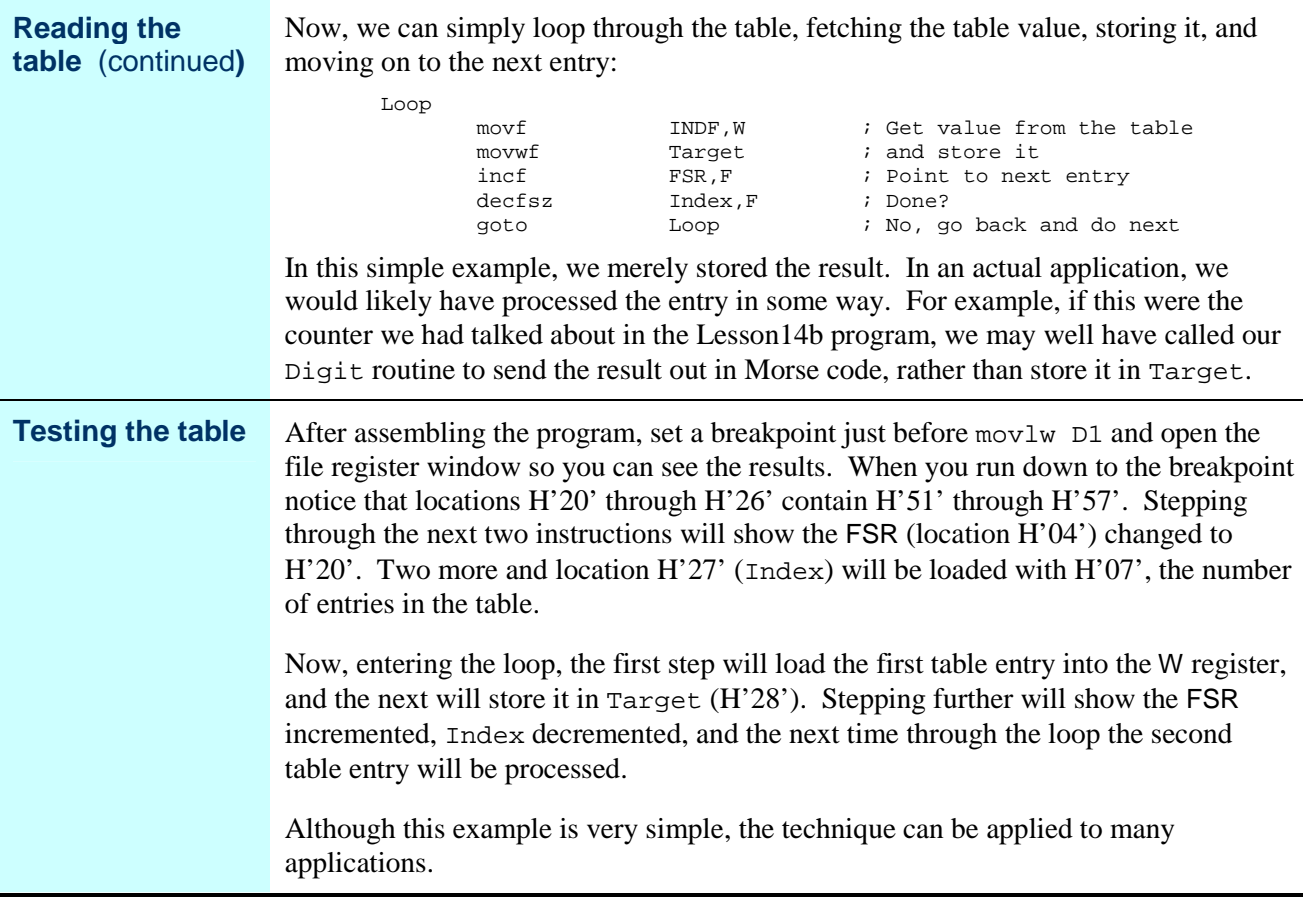

#### **The EEPROM**

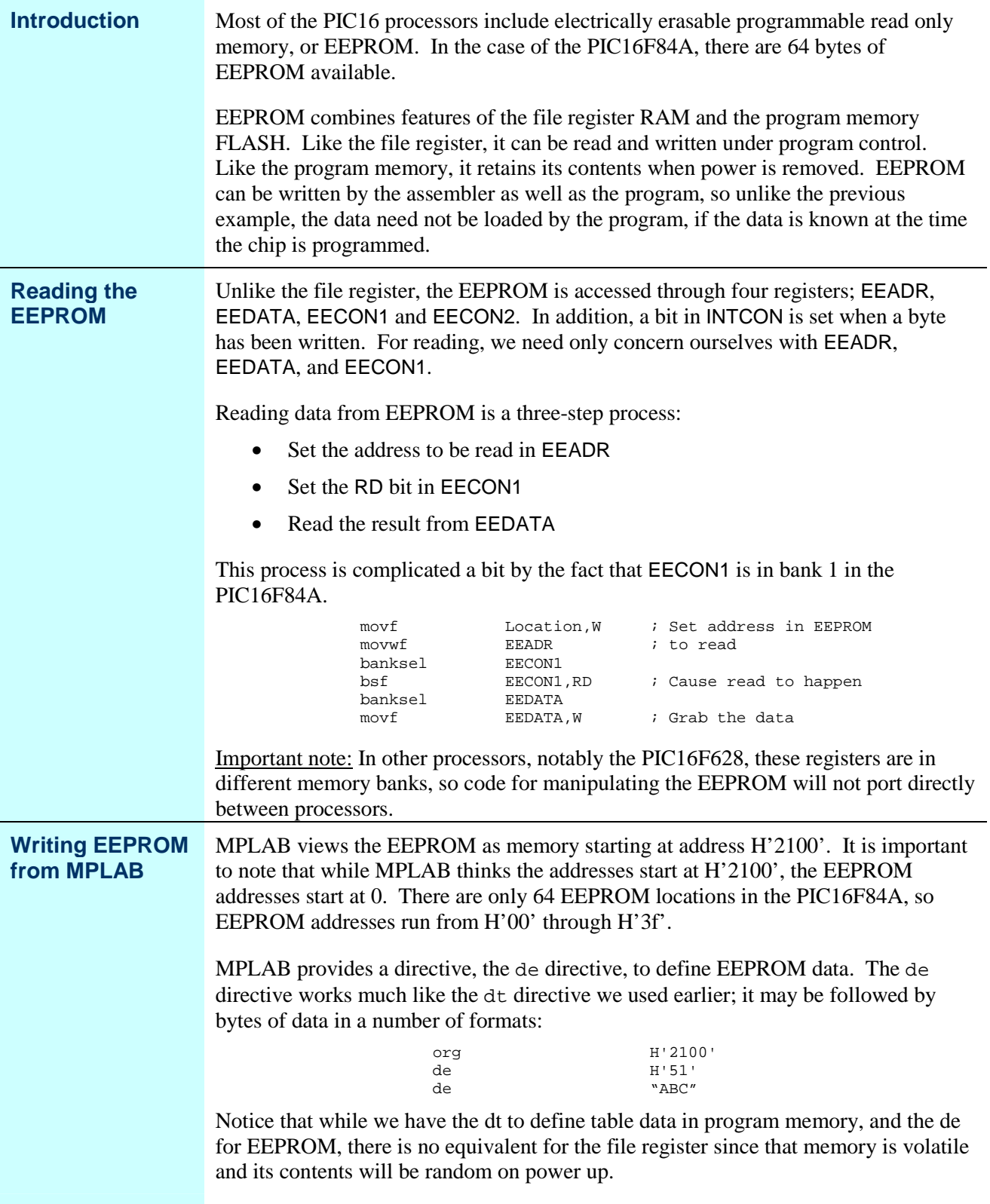

### **An EEPROM example**

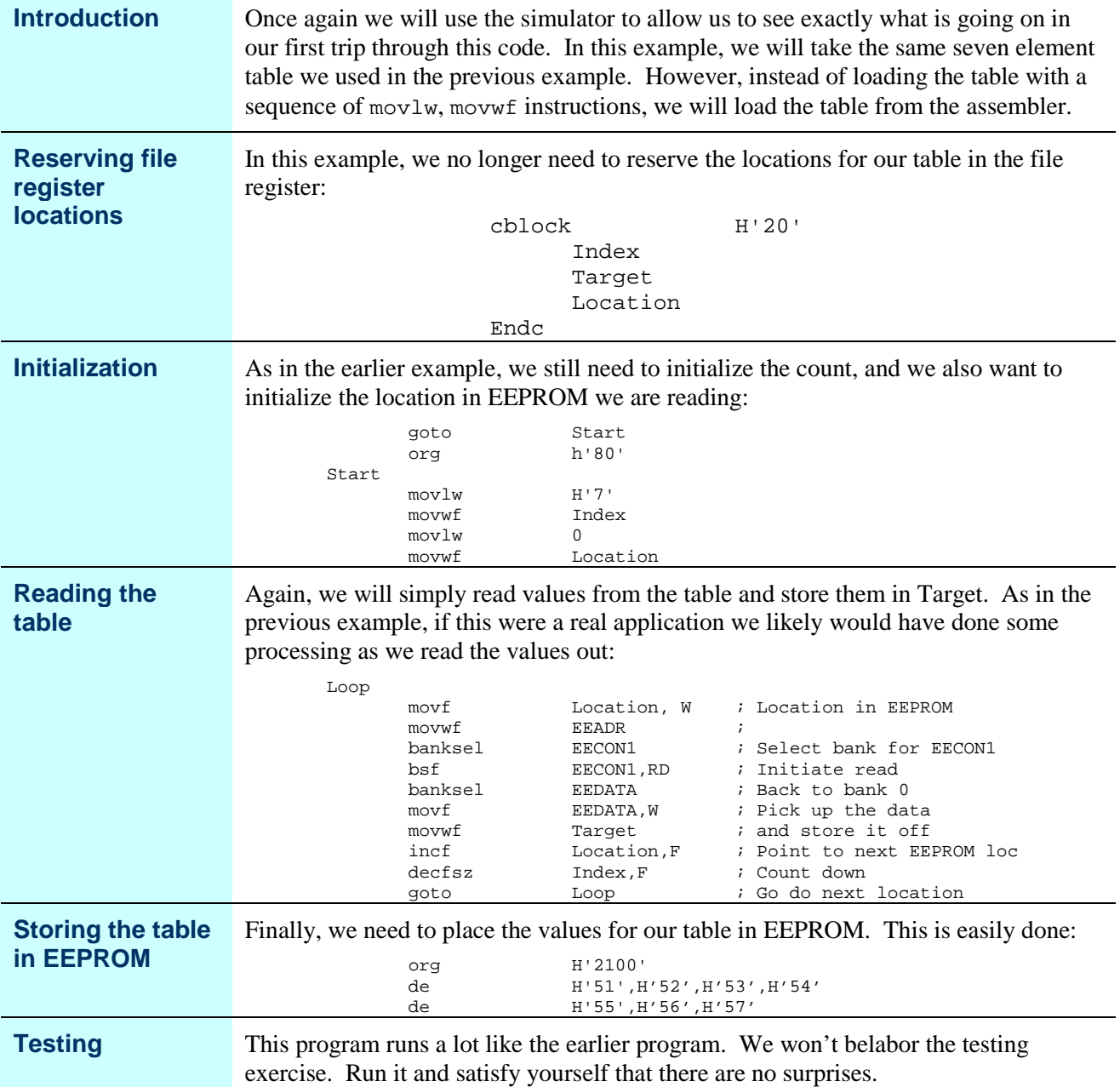

# **A Combined Example**

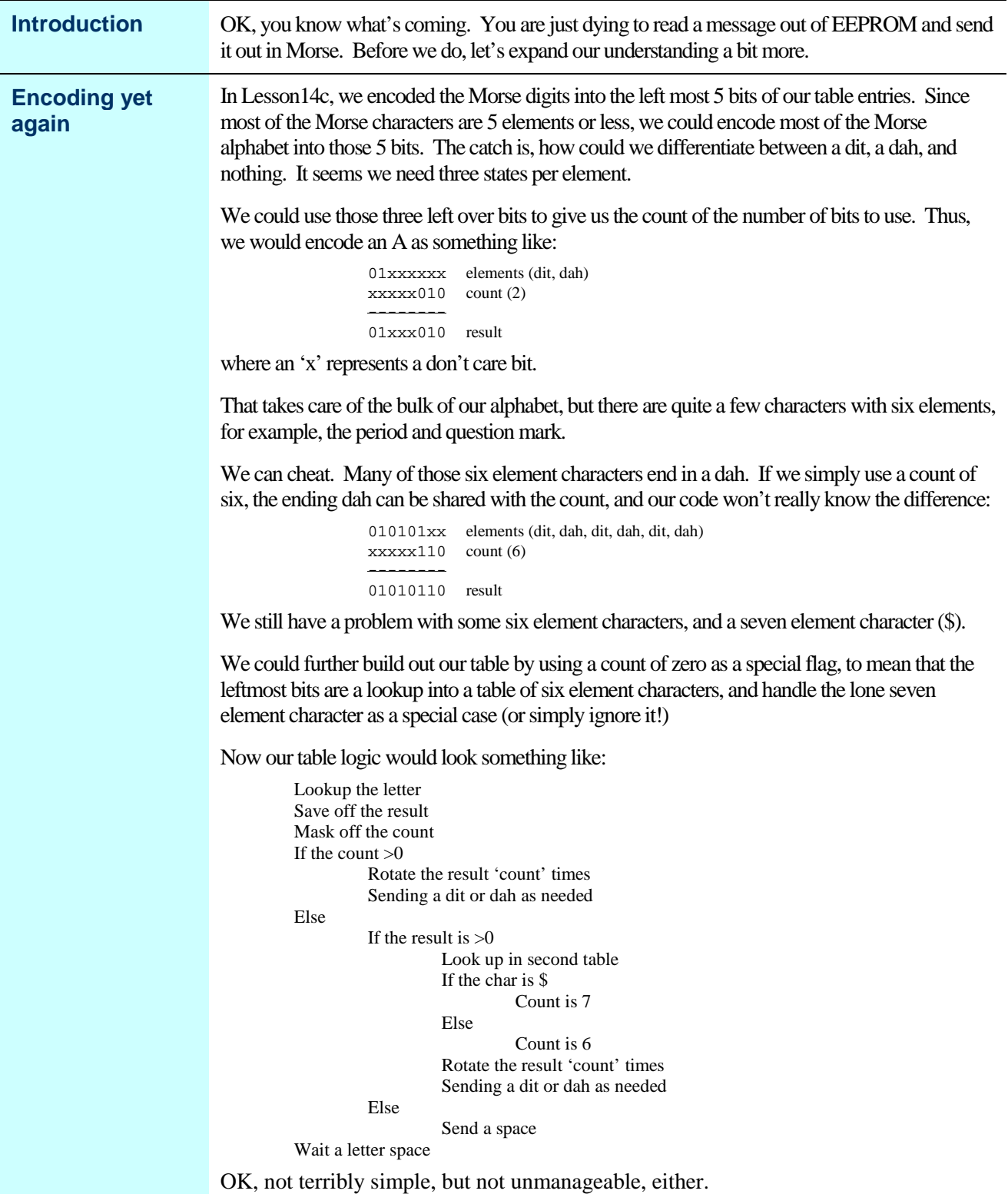

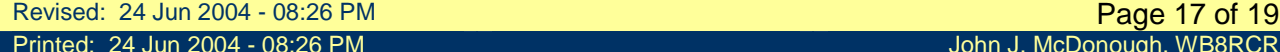

## **A Combined Example,** Continued

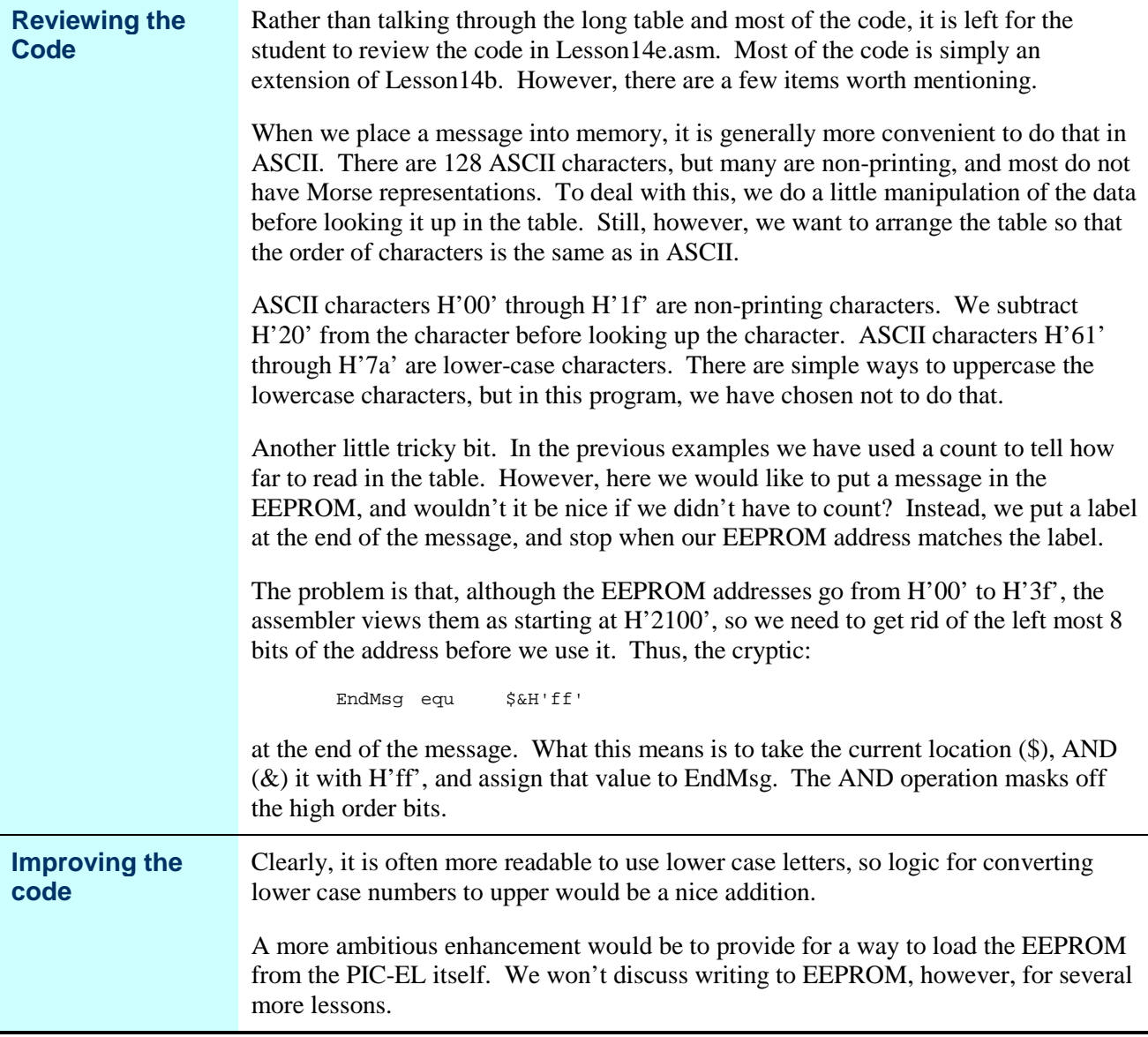

### **Wrap Up**

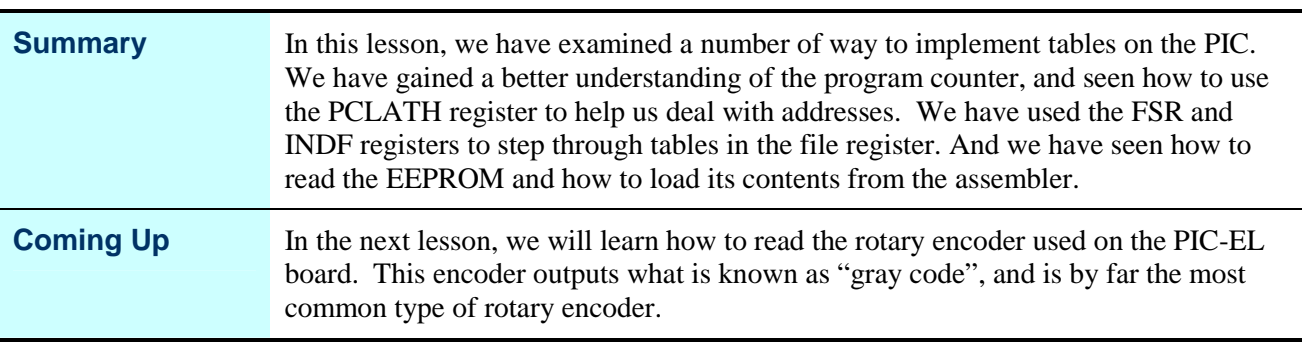